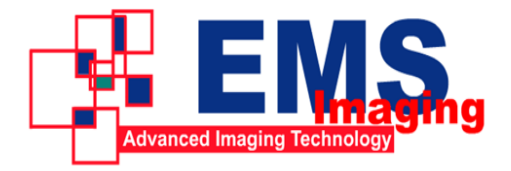

# **VC104XUSB Installation Guide**

Please check the item list to confirm that nothing is missing.

#### **Item List**

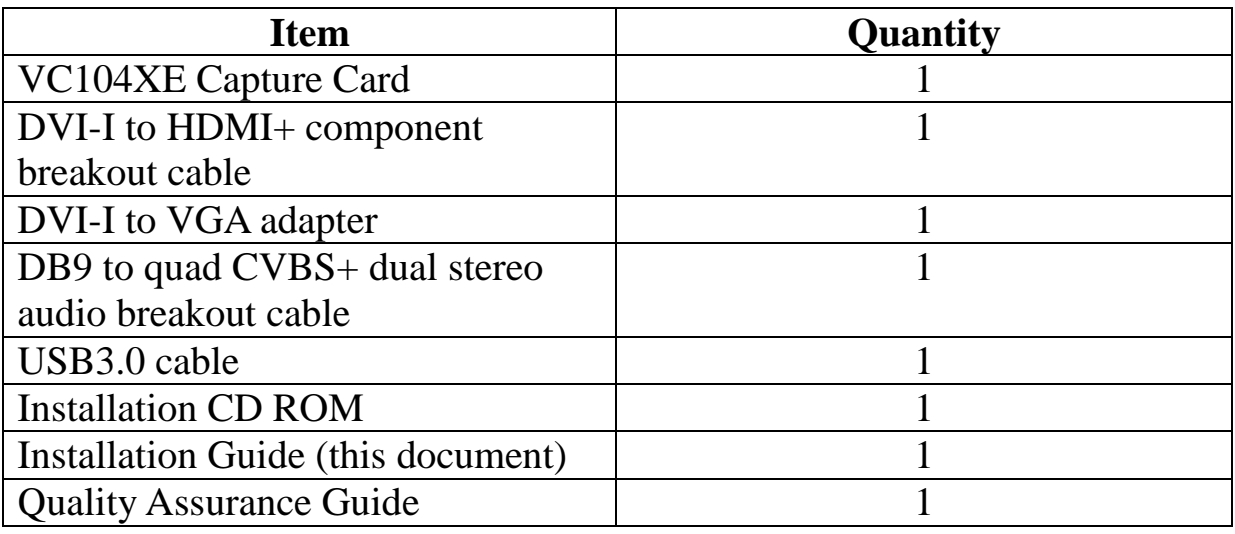

#### **Installation Steps**

- 1. The USB 3.0 capture box supports hot plug. Connect the capture box by the USB cable to the USB 3.0 interface of the computer.
- 2. Cancel the system promotes that new hardware is founded.
- 3. Insert the application installation CD and run the Autorun.exe in the directory of the CD.
- 4. Click the installation items in the Autorun. Exe and complete the following operations.
- 5. After the installation, run the AmCap in the CD to check whether the installation is successful.

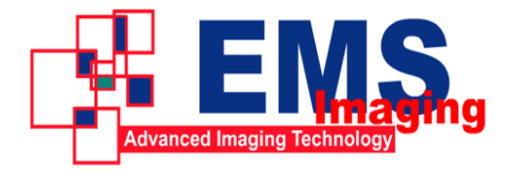

# **VC104XUSB Specifications**

(V1.0)

### **Feature**

- Simultaneously capture one HD signal, quad SD video signals, and dual analog audio signals.
- 1080p/60 Hz for HD signal input.
- HD DVI, VGA, HDMI and Component signals can be captured.
- It can capture the LPCM audio in HDMI
- Microsoft AVStream standard driver, support most multi-media video

software or stream media software.

● Super small size: 98mm x 98mmx25mm (L/W/H).

### **Advanced Feature**

- The VGA input support automatic detection of input video format, automatic detection of the effective area of video, automatic phase adjustment of capturing VGA.
- Offer safe mode for VGA signal, capture VGA signal which max line sampling number is not more than 4095.
- Support setting effective image area manually, it can be used for image flipping and supporting for the timing of special input signal.
- Supports for multi-stage image zoom and provides with three scales for image aspect ratio.
- Support multi-level image scale and have three scale models for image width and height ratio.
- De-interlace supports Vertical Blend and Motion Adaptive.
- Hardware color conversion, it can output RGB24, RGB32, YUY2, UYVY,I420.
- HD input supports color switch feature, it can adjust the contrast, brightness, hue, saturation, Gamma; also R, G, B brightness and contrast can be adjusted separately.
- Image vertical flip and mirror.
- Firmware can be updated.

## **Product Specification**

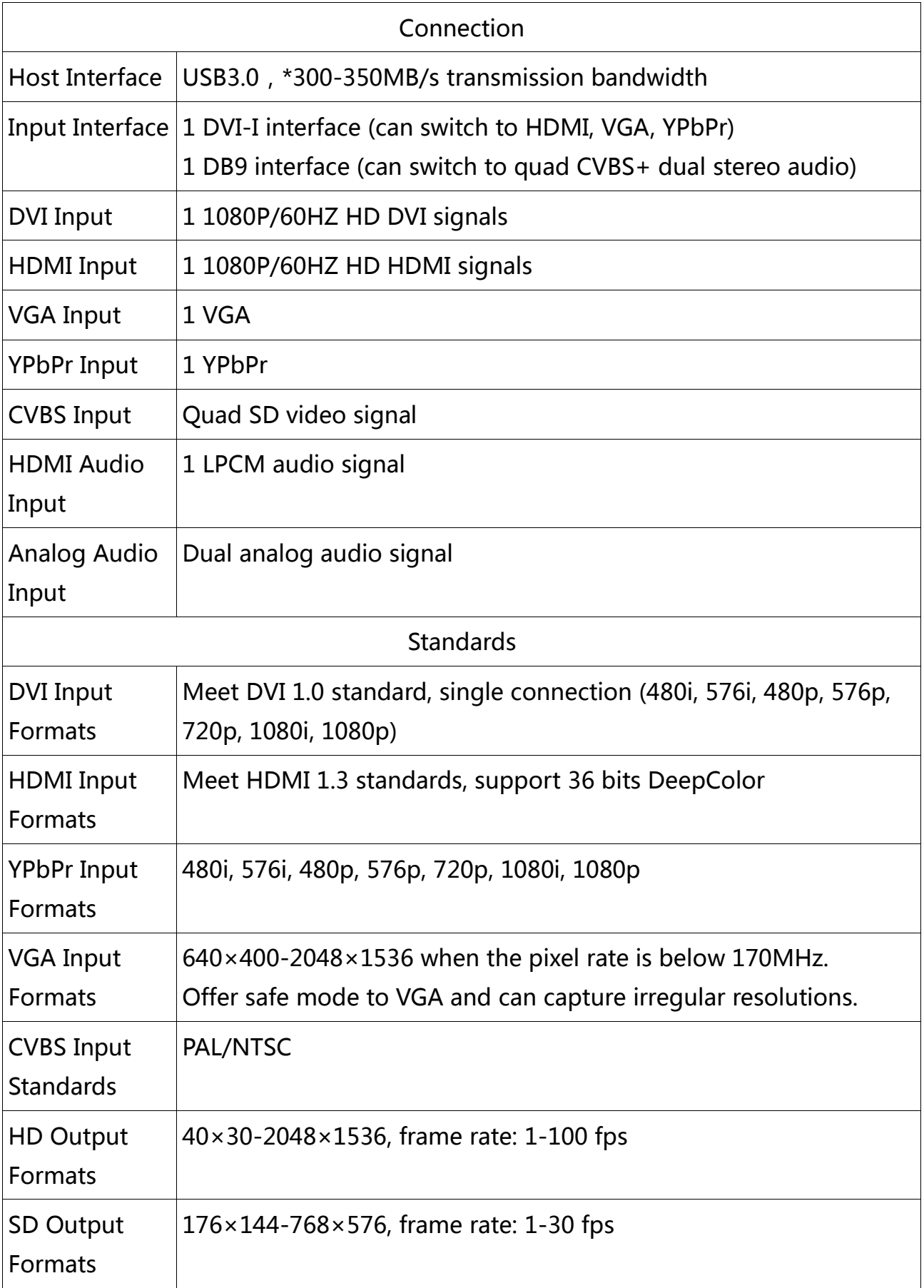

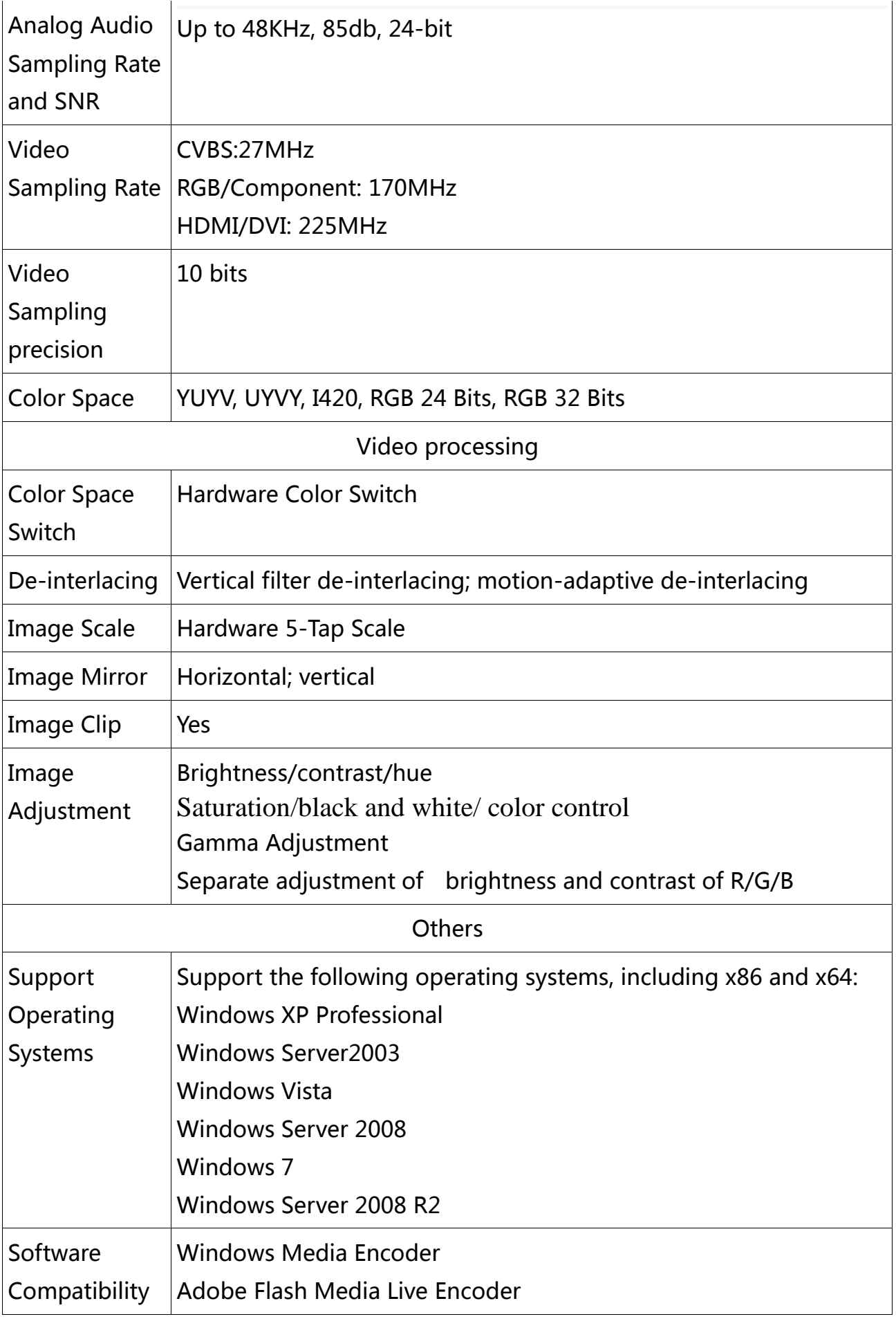

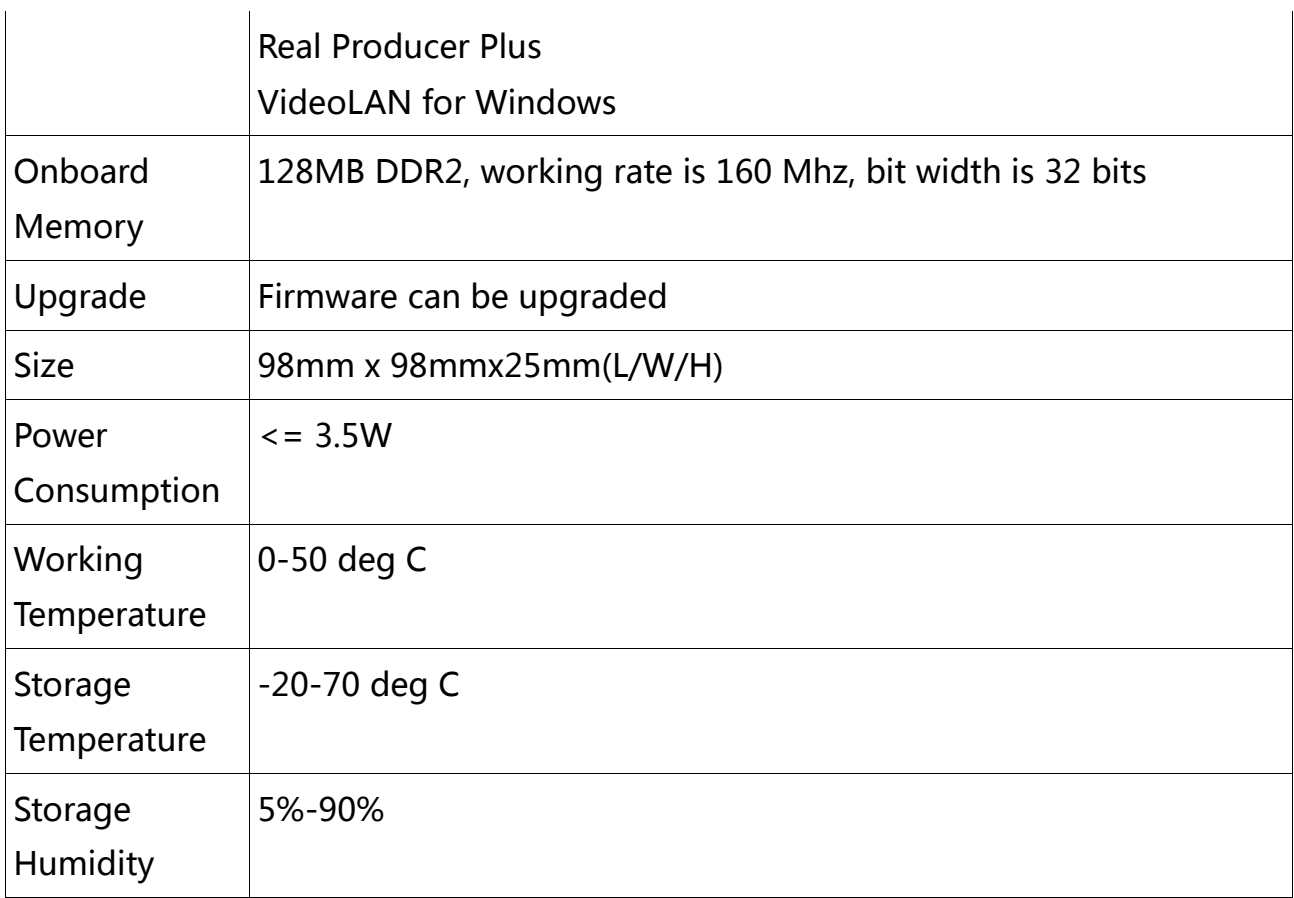

### **Standard Accessories**

- $\bullet$  DVI-I to HDMI + YPbPr breakout cable 1
- $\bullet$  DVI-I to VGA adapter 1
- DB9 to quad CVBS+ dual stereo audio breakout cable 1
- USB3.0 cable 1

\* Please note:

1. The actual USB 3.0 transmission bandwidth is related to the chip and the mainboard of the computer and may be lower than the figure stated here.